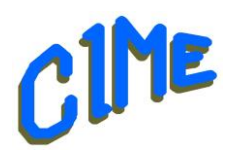

# **Premiers pas avec ADOBE PREMIERES ELEMENTS 2023**

## *Module destiné aux personnes désireuses d'acquérir les bases du montage vidéo ou la création d'un diaporama*

*Animatrice CIME : Nicole*

### **Programme :**

Durée : **9 semaines** du jeudi 9 janvier au jeudi 13 février 2025 (*6 cours*) et du jeudi 5 mars au jeudi 20 mars 2025 (*3 cours*) de *9h à 11h30*.

#### *Minimum 2 personnes.*

#### Présentation du logiciel

- Les différents modes de montage : **Rapide, Guidé**, **Expert**.
- Les outils pour retoucher, modifier, ajouter des effets, des textes, des sons proposés par le logiciel, des éléments graphiques.
- Ajouter les médias (images, vidéos, musiques)
- Les pistes vidéo, audio, voix commentaires enregistrés, musique,

#### Utilisation du logiciel

Avec vos vidéos, photos, musiques

- Créer un projet,
- Déposer des vidéos, photos sur les pistes de montage,
- Découper une séquence vidéo, les différentes possibilités,
- Tourner une séquence vidéo, ajuster la dimension d'une photo ou séquence vidéo,
- Appliquer des transitions,
- Créer des fondus entre deux séquences vidéo,
- Créer des titres simples, génériques,
- Ajouter une vidéo d'introduction,
- Apporter des réglages sur les séquences vidéo,
- Ajouter des éléments graphiques,
- Ajouter des commentaires,
- Ajouter de la musique, moduler le son,
- Finaliser le montage vidéo.

Un aide-mémoire sera remis à chaque participant pour compléter la prise de notes.

 *Club Informatique et Multimédia d'Epinay*

*8, rue de l'Eglise - Mairie d'Epinay sur Orge - B.P. 65 – 91360 Epinay sur Orge SIRET: 452 211 428 00019 contact @cime-informatique.fr - Site: cime-informatique.fr*